## Αντικειμενοστρεφής Προγραμματισμός - Python

### Κ.Π. Γιαλούρης

### Στόχοι του σημερινού μαθήματος

- Κατανόηση της εντολής ελέγχου & επιλογής **if**
- Γνώση των σχεσιακών τελεστών
- Γνώση των λογικών τελεστών
- Χρήση της εντολής **if** σε πρόγραμμα

### Σχεσιακοί Τελεστές

- Οι σχεσιακοί ή συγκριτικοί τελεστές συγκρίνουν δεδομένα κατά τη διάρκεια εκτέλεσης ενός προγράμματος ορίζοντας *συνθήκες*
- Το αποτέλεσμα της σύγκρισης λογίζεται ως **True** (αληθές) ή **False** (ψευδές).

### Σχεσιακοί Τελεστές

 Ίσο με Διάφορο του Μεγαλύτερο από Μικρότερο από Μεγαλύτερο από ή ίσο με Μικρότερο από ή ίσο με **== != > < >= <=**

### Συνθήκη

### Μία συνθήκη ορίζεται με τη χρήση σχεσιακών τελεστών

 $a \ge -10$  $\Box$  b==c  $\Box$  x>5\* (y+3)  $\Box$  onoma==" $\Pi$ ETPO $\Sigma$ "

### Δομημένος προγραμματισμός επιλογή

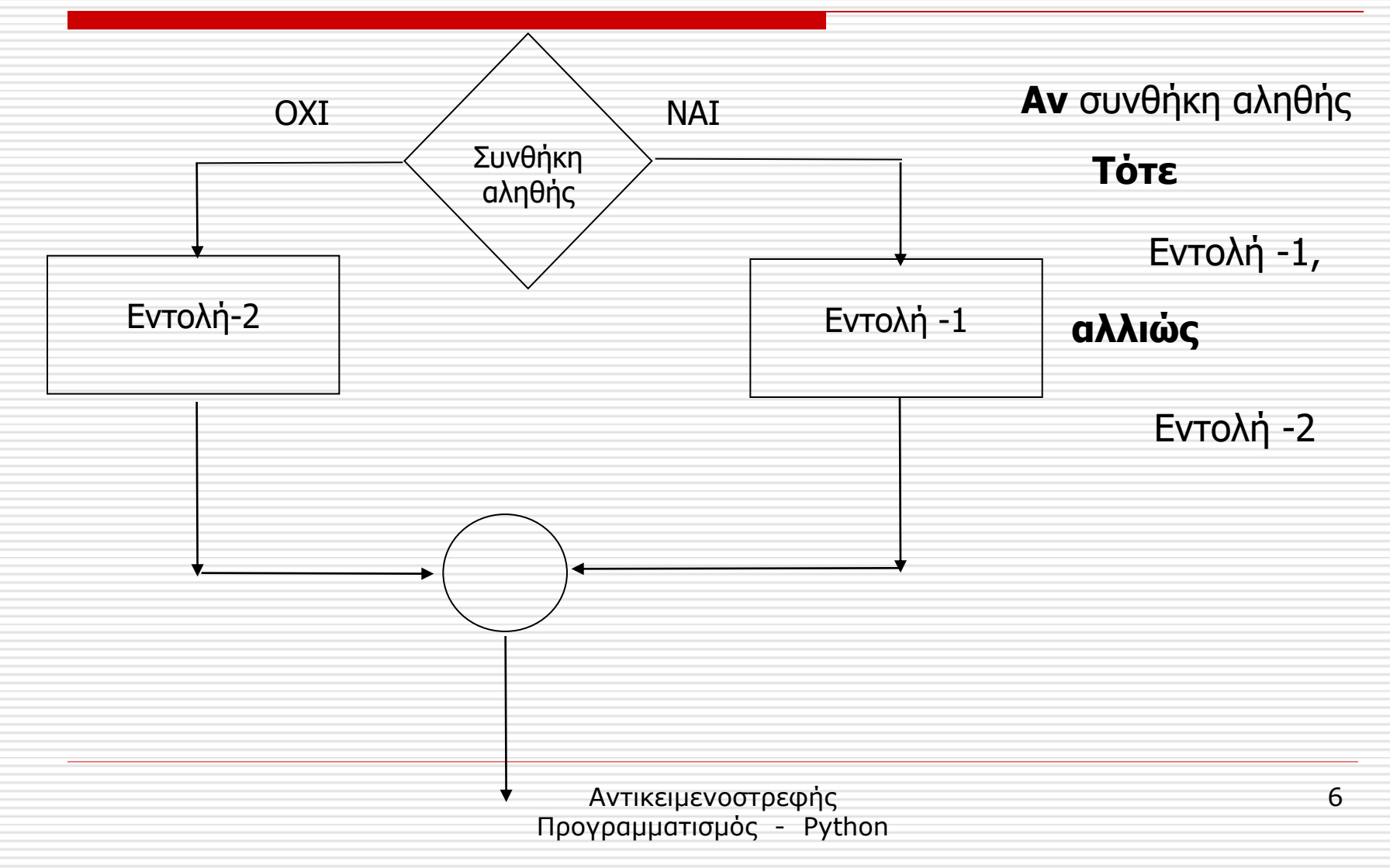

### Δομημένος προγραμματισμός επιλογή

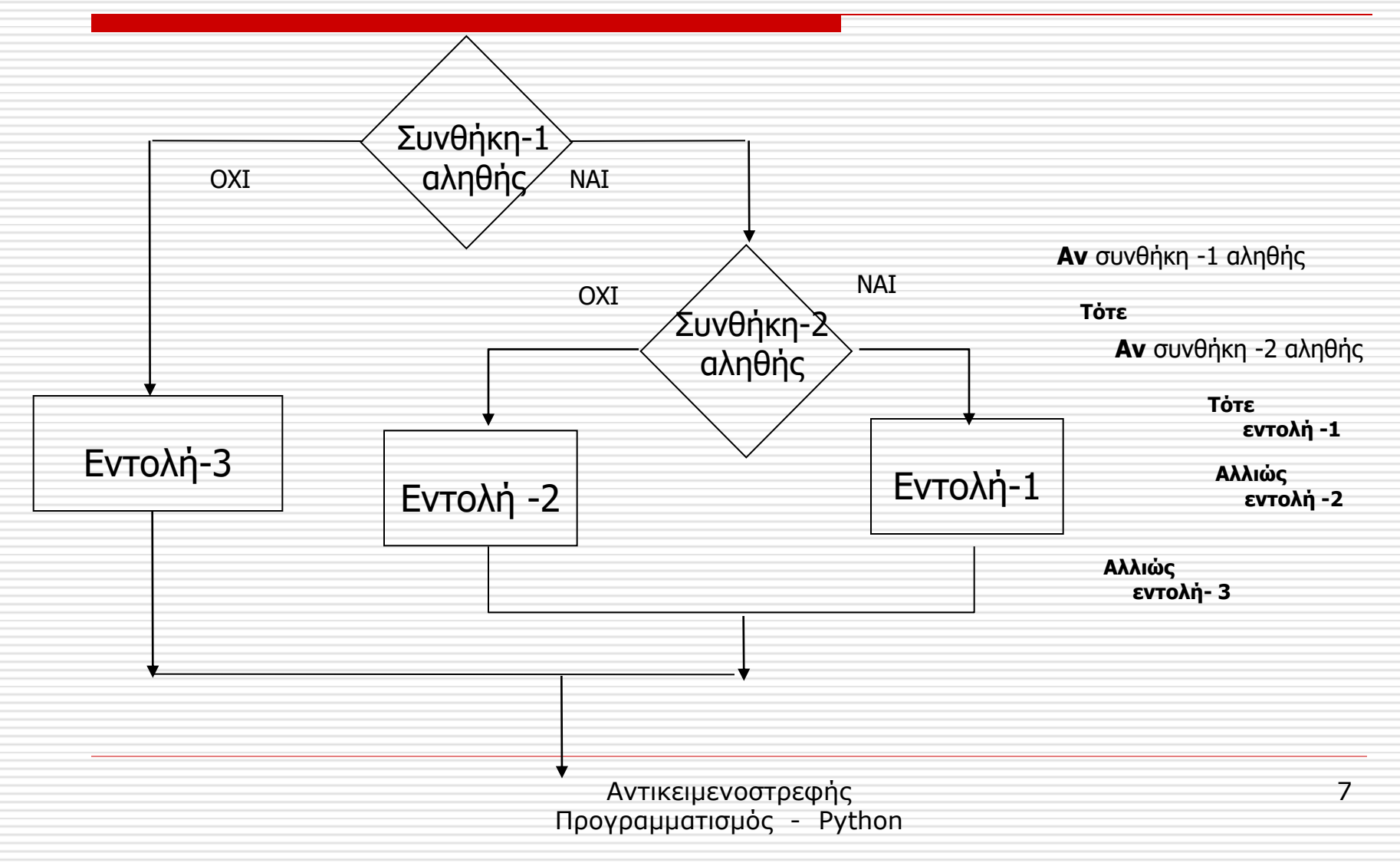

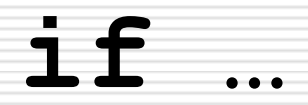

## **Προσοχή στη στοίχιση των εντολών**

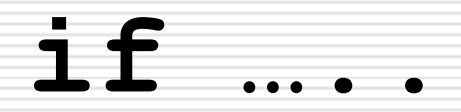

### **if Συνθήκη : Εντολή-1 Εντολή-2**

#### **………**

### **επόμενη εντολή**

### **if … …else…**

**if Συνθήκη: Εντολή-1 Εντολή-2**

**………**

**else: Εντολή-3 Εντολή-4**

**………**

### **επόμενη εντολή**

Αντικειμενοστρεφής Προγραμματισμός - Python

#### Αντικειμενοστρεφής Προγραμματισμός - Python

#### **επόμενη εντολή**

………

Εντολή-5.1

#### **else:**

………

**elif** συνθήκη-4: Εντολή-4.1

**elif** συνθήκη-3: Εντολή-3.1

………

Εντολή-2.1 ……

…… **elif** συνθήκη-2:

Εντολή-1.1

**if** συνθήκη-1:

# **if ….. …elif…..else**

### Παράδειγμα

- Να γραφεί πρόγραμμα σε Python το οποίo να διαβάζει από το πληκτρολόγιο τη θερμοκρασία του περιβάλλοντος και να εμφανίζει κατάλληλο μήνυμα ως εξής:
- Εάν η θερμοκρασία είναι μικρότερη ή ίση με 8 βαθμούς εμφανίζει το μήνυμα *Κάνει Παγωνιά*,
- Εάν η θερμοκρασία είναι μεγαλύτερη από 8 και μικρότερη ή ίση από 15 εμφανίζει το μήνυμα *Κάνει Ψύχρα*,
- Εάν η θερμοκρασία είναι μεγαλύτερη των 15 και μικρότερη ή ίση από 28 εμφανίζει το μήνυμα *Έχει καλό καιρό*,
- Εάν η θερμοκρασία είναι μεγαλύτερη από 28 τότε εμφανίζει το μήνυμα *Κάνει πολύ ζέστη*.

### Λύση -1<sup>η</sup>

thermo=input(**"δώσε τη θερμοκρασία του περιβάλλοντος "**) thermo=float(thermo)

**if** thermo<=8:

print(**"κάνει παγωνιά"**)

**elif** thermo<=15:

print(**"κάνει ψύχρα"**)

**elif** thermo<=28:

print(**"έχει καλό καιρό"**)

**else**:

print(**"Κάνει πολύ ζέστη"**)

### Λύση -2<sup>η</sup>

thermo=input(**"δώσε τη θερμοκρασία του περιβάλλοντος "**) thermo=float(thermo)

**if** thermo<=8:

print(**"κάνει παγωνιά"**)

**else**:

```
 if thermo<=15:
```
print(**"κάνει ψύχρα"**)

**else**:

**if** thermo<=28:

print(**"έχει καλό καιρό"**)

**else**:

```
 print("Κάνει πολύ ζέστη")
```
## Λογικοί Τελεστές

- Η **Python** επιτρέπει την σύνθεση δύο ή περισσοτέρων από μια συνθήκες με τη χρήση λογικών τελεστών.
- Οι λογικοί τελεστές εκτελούν λογικές πράξεις που τελικά έχουν ως αποτέλεσμα την τιμή **True** ή **False**.

# Πινάκας αλήθειας

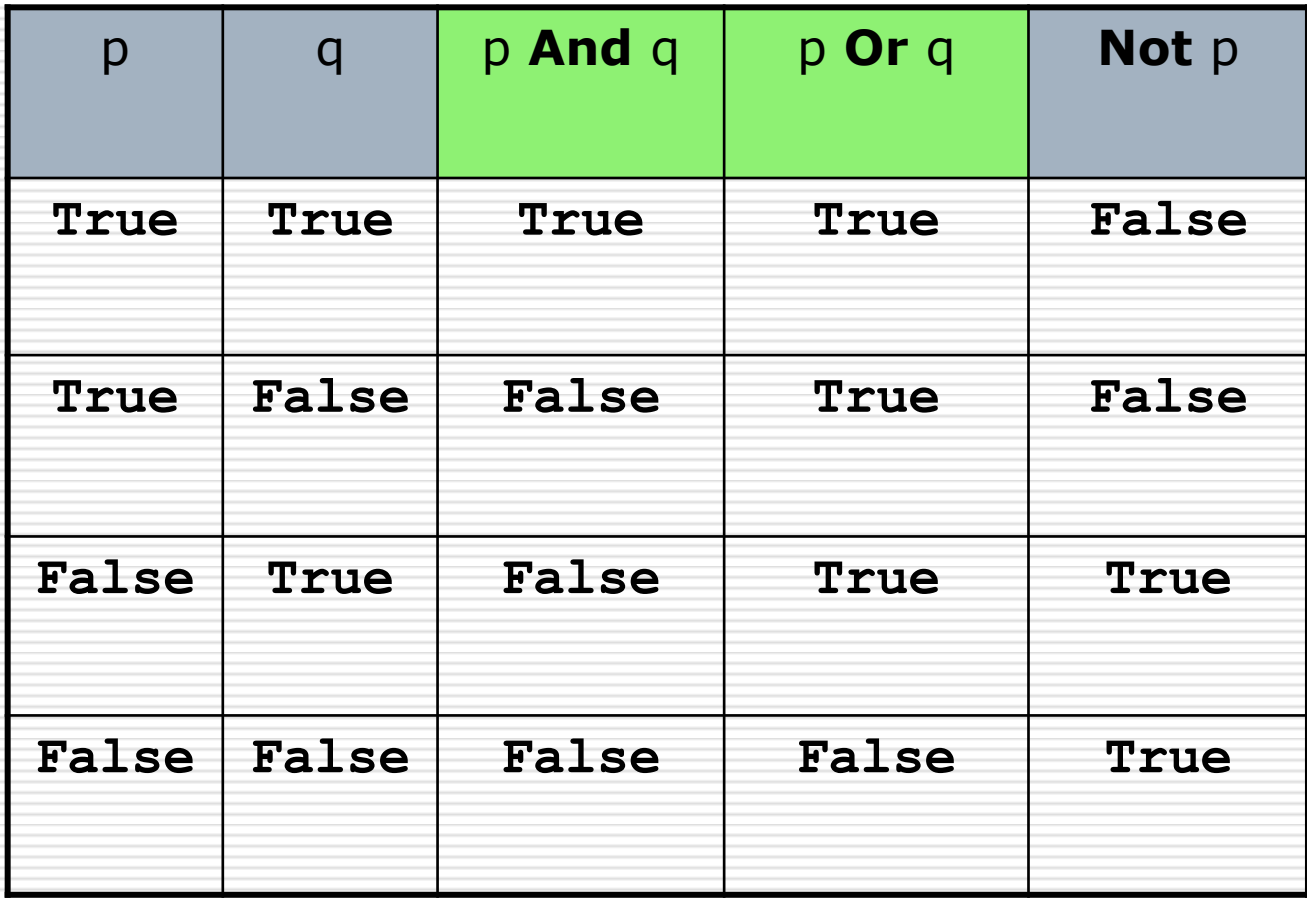

- Να γραφεί πρόγραμμα σε Python επιλύει την πρωτοβάθμια εξίσωση  $ax+b=0$ 
	- $\blacksquare$  Av a≠0 τότε x=-b/a
	- Αν a=0 και b=0 τότε αόριστη εξίσωση
	- Αν a=0 και b≠0 τότε αδύνατη εξίσωση

Να γραφεί πρόγραμμα που να διαβάζει από την οθόνη το ονοματεπώνυμο ενός φοιτητή και τους βαθμούς που έλαβε σε τρείς προόδους. Στη συνέχεια:

- Υπολογίζει και εμφανίζει τον μέσο όρο των 3 προόδων
- Εμφανίζει το ονοματεπώνυμο του φοιτητή και το μήνυμα "ΕΠΙΤΥΧΩΝ" αν ο μέσος όρος είναι μεγαλύτερος ή ίσος του 5, αλλιώς εμφανίζει το μήνυμα "ΑΠΟΤΥΧΩΝ".

- Να γραφεί πρόγραμμα που να διαβάζει τα παρακάτω στοιχεία πώλησης ενός τυροκομείου:
	- Κωδικός προϊόντος (ακέραιος, με τιμές 1=  $\Phi$ ΕΤΑ, 2= ΓΡΑΒΙΕΡΑ 3= ΑΝΘΟΤΥΡΟ)
	- Ποσότητα προϊόντος σε κιλά (πραγματικός).
- και να υπολογίζει και εμφανίζει το αντίστοιχο κέρδος από τον πώληση λαμβάνοντας υπόψη τον πίνακα:

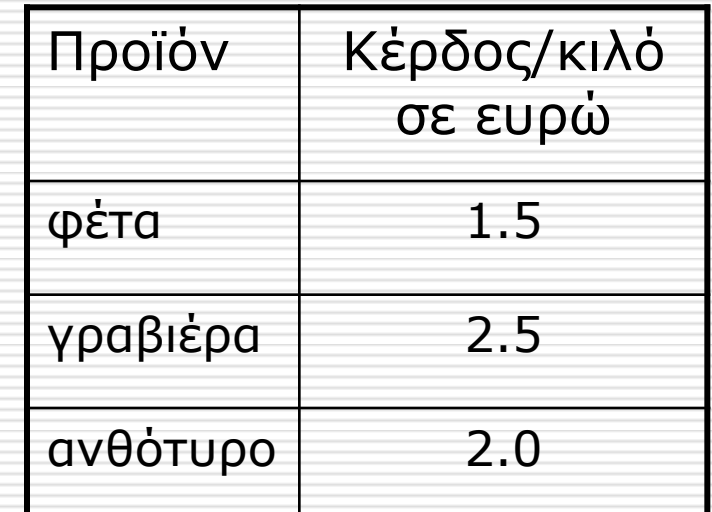

Σε ένα κτηνοτροφικό συνεταιρισμό καταγράφονται τα στοιχεία κτηνοτρόφων που δικαιούνται αποζημίωσης λόγω απωλειών του ζωικού κεφαλαίου.

Να γραφεί πρόγραμμα το οποίο δ*ιαβάζει* τα παρακάτω στοιχεία:

Ονοματεπώνυμο κτηνοτρόφου

Κωδικό είδους ζώου (ακέραιος αριθμός με τιμές 1 για αιγοπρόβατα και 2 για βοοειδή.

Αριθμός ζώων που εκτρέφει.

*Στη συνέχεια υπολογίζει την αποζημίωση που δικαιούται ο κτηνοτρόφος. Ο υπολογισμός γίνεται κλιμακωτά με βάση τον παρακάτω πίνακα.*

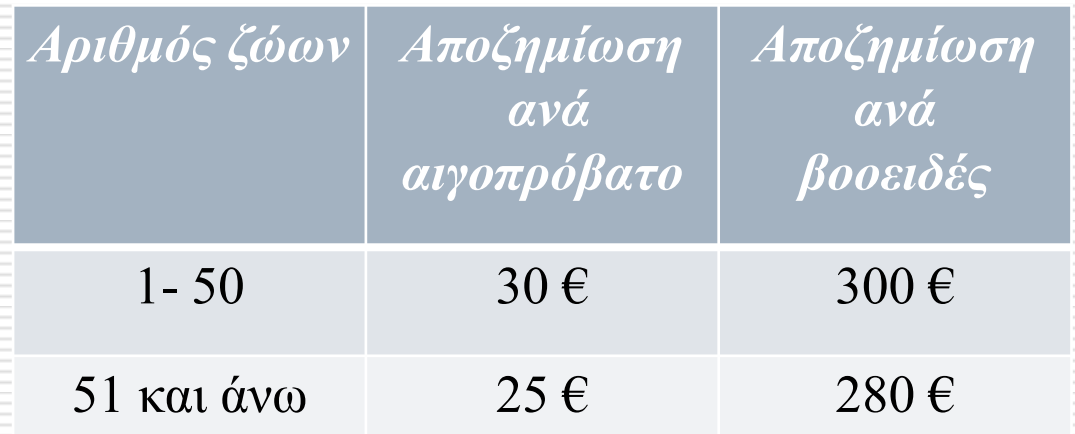

Στη συνέχεια εμφανίζει στην οθόνη το ονοματεπώνυμο του κτηνοτρόφου και το ποσό που δικαιούται

Μία επιχείρηση αγροεφοδίων μέσω των αντιπροσώπων της διαθέτει στους αγρότες τρεις τύπους λιπασμάτων A, B και Γ. Για κάθε πώληση χορηγεί προμήθεια στους αντιπροσώπους της. Να αναπτύξετε ένα πρόγραμμα σε **Python**, το οποίο για κάθε πώληση διαβάζει από την οθόνη α) το ονοματεπώνυμο του αντιπροσώπου β) τον τύπο του λιπάσματος (Α ή Β ή Γ) γ) και την αξία πώλησης

Ακολούθως υπολογίζει κλιμακωτά την προμήθεια που θα δοθεί από την πώληση σύμφωνα με τον παρακάτω πίνακα

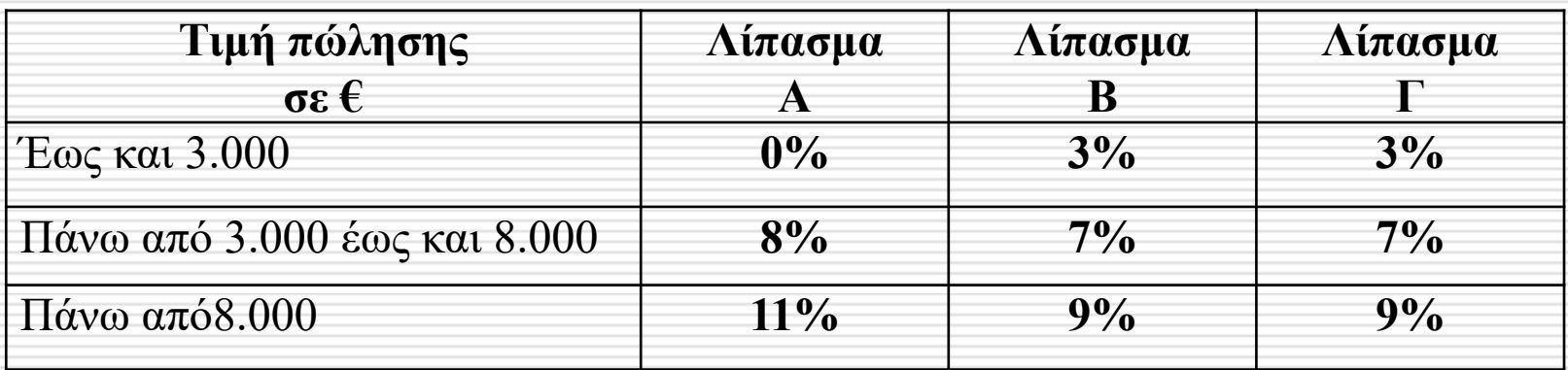

και στη συνέχεια εμφανίζει στην οθόνη το ονοματεπώνυμο του αντιπροσώπου καθώς και τη αξία προμήθειας που θα λάβει.